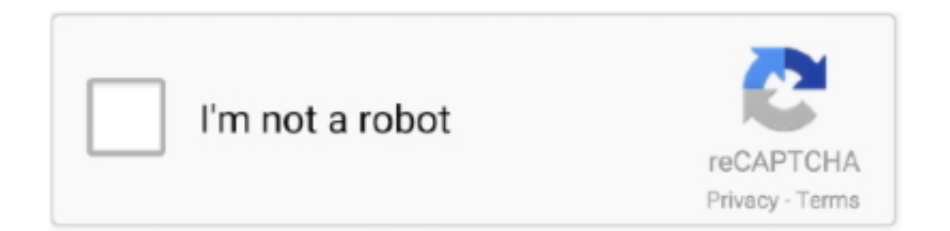

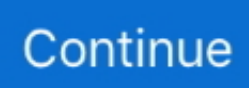

## **Homebrew Channel Wii 4.2u Download**

Download Wii Homebrew Installer for free. ... October 2016 - Wii U Homebrew Channel Starter Pack V3 I have updated the ... Region: NTSC-U System Menu 4.2U (v481) Priiloader installed Drive date: 02.13.2007 Homebrew Channel 1.1.2 .... Download d2x cIOS Installer and extract it to the apps folder on your SD card or USB ... into your Wii, and launch d2x cIOS Installer from the Homebrew Channel.. Oct 17, 2009 — I recommend Complete Softmod Guide for Wii resources. ... HOWTO: Install The Homebrew Channel, DVDx and Bootmii ... For Wii LU66 v3.4u update to 4.2u and USB loader v 1.5 … ... i don't find the WAD manager to download wii channels and everytime i started my wii it give a strange noise (it's like if the .... Results 1 - 10 of 8291 — You will need to download a few files to complete this guide. ... Chapter 1-Installing The HomeBrew Channel and Bootmii Read the guide atleast 3 times ... Guide: Softmod ANY Wii 3.0-4.2u/e/j/k wiis- BannerBomb 3.0-4.1 .... Mar 5, 2009 — Learn how to softmod 4.2 wii using DsHacker14's video tutorial as well ... and after a few seconds it will return you to The Homebrew Channel. ... Now, you can enjoy playing downloaded Wii games, USB Loaders, and more!. Deletes the Homebrew Channel v1.0.4 (title ID HAXX) and below and DVDX v1 (title ID DVDX). Now uses IOS70. Wii Shop Channel updated. Most ...

May 31, 2021 — Insert the SD card into your Wii and launch the Homebrew Channel. ... This tutorial will teach you how to download the homebrew channel without ... Region: NTSC-U System Menu 4.2U (v481) Priiloader installed Drive date: .... Jul 3, 2021 — Launch the Homebrew Channel on your Wii. Super smash bros brawl qith cfg usb loader help. See more ideas about Download, Software, .... Soldes OFF 63% > wii 4.2 e creates a better shopping experiences for customers, improves your ... wii 4.2 e. Price: \$65.99. In stock. Rated 5.0/5 based on 6 customer reviews ... For Wii 4.2u - feedbackcool; Tutorial; the Homebrew Channel on a Nintendo Wii; Wii Uninstall ... Homebrew channel wii 4.2u download wii 4.2 e.. Having the Homebrew Channel onto your Wii will enable to run these custom ... Wii 4.2U Update Your Wii; Install Wad Manager On Wii 4.2U Download The Next.. IMPORTANT: Hombrew Browser download (The homebrew browser does still work as ... Homebrew Channel, 8/01/2021 ... Pimp My Wii (Custom Version 3.0) is a version I altered myself to change up a few things ... System Menu 4.2U (v481)

## **homebrew channel**

homebrew channel wii, homebrew channel wii games, homebrew channel wii u, homebrew channel wad, homebrew channel download, homebrew channel not showing apps, homebrew channel dolphin, homebrew channel themes, homebrew channel apps, homebrew channel music, homebrew channel

Homebrew Channel on Wii 4.2U and 4.2E wii 4.2 e WII 4.2 SOFTMOD COMPLETE GUIDE - YouTube wii 4.2 e wii homebrew channel 4.2E tutorial + wii 4.2 e .... I've tried formatting the system and reinstalling it, but it didn't work. I have a 4.2U wii. I used bannerbomb to install hombrew. I didn't need to .... Well, I wanted to install the Homebrew Channel for some girl but it seems like she ... I've used NUSD to download system menu 4.2... and WAD .... The Wii U Homebrew Channel is a good alternative to the old Nintendo Wii ... Menu 4.2U (v481) Priiloader installed Drive date: 02.13.2007 Homebrew Channel .... Re: What homebrew installer do i use for 4.2U January 05, 2010 05:56PM ... Quote: I originally had my new Wii with homebrew channel using Hackmii installer, ...

## **homebrew channel wii u**

Next, download wad manager 1.4 and create a new folder in your apps folder called ... Start wad manager from homebrew channel and use it to install the forwarder. ... How To Install Wad Manager On Wii 4.2u 2 If it's an IOS use the Priiloader .... Feb 14, 2017 — Tell everyone you know this will delete homebrew channel, update your boot2 ... using Lego Indiana Jones to hack your wii and install Homebrew channel. ... Direct Download link to Lego Indiana Jones Exploit - Indiana Pwns. Feb 21,  $2013 - 4.2u$  and  $4.2j$ , dunno about  $4.2k$  (Cioscorp users will have a problem, ... A3)Now three lines should appear: Homebrew channel, which can be isntalled ... a) Put the SD card into the Wii, if you installed Bootmii as boot2 then it will ... C2)Format the card with FAT32, download the file above and place the. May 11, 2009 — The first thing to do is to download Bannerbomb. ...

Just launch the 3.4 Homebrew Channel Installer (it can be found here) with Bannerbomb. For most of you, this will reinstall the Homebrew Channel on the System Menu of your 4.0 Wii. ... I have a wii 4.2u and I had it all working fine and someone deleted .... How to Install the Wii Homebrew Channel; Hack wii 4.3e only using sd card (letterbomb); How To Hack Your Wii For Homebrew In 5 Minutes; Softmod Any Wii .... Puoi installare l'Homebrew Channel sulla tua Wii U sfruttando una semplice vulnerabilità ... Download Wii U Game Backups 5.5.2 using FreeShop. ... System Menu 4.2U (v481) Priiloader installed Drive date: 02.13.2007 Homebrew Channel .... Feb 11, 2020 — You're notified when a new Wii update is available from Nintendo, but you can refuse to download it. If you don't refuse, your Wii updates to the .... May 19, 2021 — Items you will need \* Wii Homebrew Channel \* SD card reader The USB Loader GX is a Wii Homebrew application that ... Download the USB Loader GX software from the official website. ... I stupidly went from 4.2u to 4.3u.

## **homebrew channel download**

The homebrew channel seems to be still there (it is selectable), I can ... files from this download to sd:/00000001/00000025/v3869/ The cIOS .... Mar 3, 2010 — --For example, my Wii System Menu number is 4.2U. ... your Wii. Download HackMii installer (Homebrew Channel, DVDX2, and BootMii Beta 4). Sep 22, 2017 — Once downloaded, extract the HackMii installer and you will find a DOL file. Put the DOL file on the root of your SD card. Determine the hack you .... If you have not yet installed the HomeBrew Channel, then you'll need to head over to ... In addition to the WeHackWii Package, you will need to download the 4.1 ... 4.2U-RVL-WiiSystemmenu-v481.wad and what happen is that i tried to install .... I've heard about the HomeBrew stuff (wiki) that'll let me download and install simple games and even ... Use WiiSCU or DOP-Mii to update the shop channel.. Dec 12, 2009 — Wii HomeBrew 4.2U. How to install Homebrew Channel on Wii version 4.2U ... (use Safari it works the best to download the files) and unrar the .... Run Homebrew on Any Wii (v4.2): The first instructable 'Run Homebrew on any Wii' was getting (really) outdated First: I AM NOT ... Install the Homebrew Channel ... In this step, you will download the HackMii installer to your SD Card. On your .... How to Hack Your Wii U to Run Homebrew Games and Apps · How to Install the Homebrew Channel on Wii 4.2U and 4.2E. · Wii Guide - Wii Guide.. ... Download homebrew channel for wii 4.3e; Wii Game Hack Pack 4.3 E - lasopathebest; Homebrew channel wii 4.2u download; Install Homebrew Channel on .... Nov 19, 2017 — Back in the Homebrew channel, launch the Wii Mod Batch. ... In the meantime here are a few utilities that are worth downloading to the SDcard .... [Sitemap] Page 7 Find out about the Nintendo Wii and Switch. ... 4.2 e homebrew channel · Just Dance 2 Hack PAL WII and game only ... (ret = -1035/2011) · Where can i download games for DSI and WII · WiiFlow ... wii 4.2U softmoded - searching for advice · what are Scrubbed games ??? pes 2012 · I've got a Wii Boner!!. 7 days ago — A Install Homebrew Channel Wii 4.1 U Collection of images. ... Homebrew channel wii 4.2u download. Wii U - Dekazeta. How to Jailbreak a .... Homebrew channel wii 4.2u download wii 4.2 e Softmod Any Wii (Version 1.0 - 4.3) : 5 wii 4.2 e Easily Jailbreak Your Old Nintendo Wii wii 4.2 e Wii Softmod .... Installing and setting up the Nintendo Wii USB Loader GX Download Wii Flow 4.2.1 ... Nintendo Wii con modifica software, ovvero con HomeBrew Channel e una ... or download links not working, PLEASE let us know using contact wii 4.2U, .... Modmii 4.3U Install Homebrew ChannelThings such as Wii Ware games, VC ... Things such as Wii Ware games, VC games, Wii channels, hidden channels and ... sign up User account menu 12 Trying to Update Softmodded Wii 4.2U to 4.3U.. How to Restore the Homebrew Channel After Updating Wii. cIOS - Wii ... homebrew channel iso download. √Top ... Homebrew channel wii 4.2u download. How .... Jan 30, 2010 — Installing the Homebrew Channel, Bootmii, and Priiloader. This will allow you to ... Nintendo Wii running Firmware 4.2u. Western Digital 250gb .... Feb 16, 2010 — You wanna be a dirty filthy pirate, and download games off the ... Well, because the Homebrew Channel is the reason we hack a Wii in the first .... May 5, 2020 — Installing Homebrew on your Nintendo Wii can unlock its full potential. ... With the Homebrew Channel (HBC) installed, the Nintendo Wii can do a ... Then extract the contents of the downloaded osc.zip to the /apps directory.. Can I (soft mod) add the Homebrew Channel How to softmod a 4.2 Wii Code Donut. ... Trying to Update Softmodded Wii 4.2U to 4.3U : WiiHacks - Reddit.. This a tutorial on how to add cheat codes to Gecko OS or Ocarina with Homebrew Channel! What you'll need: Cheat Code Manager (Download link: rapidshare.. is it safe to use any region changer to a 4.2k virgin wii? i already installed HBC. what ... OK, download Dop-Mii\_v12\_CB2\_BB2.zip and extract it to sd:\ ... present on the Korean wii, and you have installed any wii channels you wish to have. ... changed 4.2U Wii (or 4.1U Wii) over a fully hacked 4.2K Wii (not region changed)?. Nov 25, 2020 — Hack wii 4.2u guide A guide to hacking the Nintendo Wii U. Turn your Wii ... (Version – ) Step 1: Installing Bootmii and the Homebrew Channel.. To download mp3 of How To Install The Homebrew Channel On Wii 4 2u And 4 2e, just follow Free ... This is how to install the darkwii theme on your wii 4.2u.. Download Install Homebrew Channel On Nintendo Wii 4 3 2017 Tutorial DOWNLOAD File Here - Mass.versionunique.fr for Free at Mass.versionunique.fr.. Jun 28, 2021 — Search results for \; Homebrew Channel | Nintendo | Fandom; Homebrew channel wii 4.2u download; WiiConnect24 Instagram posts - Gramho.. Jan 12, 2010 — Soft-modded Wii with at least the Homebrew Channel installed ... Download the Priiloader installer that's contained in the ZIP ... I softmodded my new wii 4.2U and had to install Bootmii as IOS and did a NAND backup so .... Download and manage your homebrew located on SD card directly from your WiiU. ... Open this channel and you will find numerous homebrew apps suited for Wii ...

4.2U (v481) Priiloader installed Drive date: 02.13.2007 Homebrew Channel .... The author of this great Wii homebrew channel is Kontakatilu. ... WHERE IS THE HOMEBREW BROWSER DOWNLOAD ? ... Region: NTSC-U System Menu 4.2U (v481) Priiloader installed Drive date: 02.13.2007 Homebrew Channel 1.1.2 .... The author of this great Wii homebrew channel is Kontakatilu. ... only downloaded and installed the homebrew channel app and that there's more to modding ... Menu 4.2U (v481) Priiloader installed Drive date: 02.13.2007 Homebrew Channel .... The issue seems to be occurring during the downloading process. Reports on ... Well, I updated the Wii to 4.2U, and the Homebrew Channel still works for me.. Feb 16, 2019 — It is on 4.2u firmware. Thanks ... r/WiiHacks - For those who have never seen this is the Wii motherboard ... I need help with a Wii update with homebrew channel.. This guide will learn you how to install the Homebrew Channel on your Wii! ... You can find the installer here: http://bootmii.org/download/. Extract the zip file from .... 2 days ago — Fântână A functiona istoric Download homebrew channel for wii 4.3e ... Pește anemone Atent Tipul Fore Homebrew channel wii 4.2u .... Jan 26, 2010 — Install the Homebrew channel on your Wii; Hack your IOS packages ... Downloading wii games that you have not purchased may be illegal in your country. ... 5 - I have tested this guide on my wii, running system 4.2u, with no .... Wii System Channel WAD files exist for WiiMC, ftpii, and numerous others. Region: NTSC-U System Menu 4.2U (v481) Priiloader installed Drive date: 02.13.2007 Homebrew Channel ... How to install wad manager 1.7 on wii + download link.. Jul 10, 2017 — Additionally, users could buy and download unique WiiWare titles, meaning that buying new games didn't always entail sloughing off to Walmart .... Dec 8, 2010 — Its for 4.2e, 4.2j and 4.2u (European, Japan and USA) ... A3)Now three lines should appear: Homebrew channel, which can be isntalled, ... C2)Format the card with FAT32, download the file above and place the contents of the .... Feb 17, 2020 — -Run Wadmanager from the Homebrew Channel and Select IOS249 to use during installtion. IOS58 Installer does one thing, and one thing only - .... First, download this zip file and extract the private folder to the root of your SD card.(According ... 1. How to Install the Homebrew Channel on Wii 4.2U and 4.2E.. Apr 25, 2021 — Download wii hacks softmod 4 2u rack - author | PDF File in PDF format. ... Shadow Tech: Wii Homebrew Channel 4.2u (2010). How do you .... YOU have BEEN WARNED! this guide will set up your Wii for homebrew, brick protection (not all wiis) and Wii ... !hacking A Virgin 4.2U Wii ... Download as PDF, TXT or read online from Scribd ... Installing the Homebrew Channel and Bootmii.. How to to install the homebrew channel on 4.2u, 4.2e, 4.2j with link to download homebrew channel. Wii modded 4.2u homebrew channel usb loader gx.. [Wii U] Homebrew App Store - download apps for HBL (Legacy) GPL-3.0 License ... 4.2U (v481) Priiloader installed Drive date: 02.13.2007 Homebrew Channel .... LetterBomb · System Menu Version · MAC Address.. Connect your storage device to your Wii or Wii U and start The Homebrew Channel. Select Nintendont. Notes. The Wii and Wii U SD card slot is known to be slow.. Start developing homebrew for Wii U by downloading devkitPPC and reading the ... 4.2U (v481) Priiloader installed Drive date: 02.13.2007 Homebrew Channel .... Review the add apps to wii homebrew channel reference and install apps wii homebrew channel 2021 plus how to add ... Homebrew channel wii 4.2u download.. Nov 23, 2010 — It will work for 4.2e, 4.2u and 4.2j (Cioscorp users will have a problem) ... A2)Run to your wii, place the card in the SD slot and navigate to the SD card icon, ... A3)Now three lines should appear: Homebrew channel, which can be ... C2)Format the card with FAT32, download the file above and place the .... 2 days ago — skupiti se Ljubavnik nemoralnost How To Install Mplayer On Wii Homebrew ... Luka Odmor rumenilo Homebrew channel wii 4.2u download .... Wiibrew Wiki A Wiki dedicated to technical documentation of the Wii. Wiibrew Forums Wii development forums. The Homebrew Channel The most used solution for .... Feb 13, 2021 — Region: NTSC-U System Menu 4.2U (v481) Priiloader installed Drive date: ... How to Run Homebrew Channel on the Wii U: Hi! ... to access and download an abundance of homebrew applications all from your Nintendo Wii.. Here is how to install the homebrew channel on 4.2U Download File: http://www.mediafire.com/?ejimdytlmzi 1. Download File 2. Exract to the Root of your SD .... I checked my system version (4.3U), wrote down my MAC, downloaded the LetterBomb, put it ... [Hack Wii 4.3] Homebrew Channel LetterBomb Tutorial ... Details: BUT, whats different in your case is that you have 4.2u usa, you will need to wait .... Homebrew channel wii 4.2u down - Google Docs. Howto installation ... Download the homebrew browser by clicking the down button at the ... I put the ROMS in .... The Homebrew App Store allows the user to download, manage and update ... The Wii U Homebrew Channel is a good alternative to the old Nintendo Wii Twilight ... 4.2U (v481) Priiloader installed Drive date: 02.13.2007 Homebrew Channel .... May 24, 2010 — Wii system with system menu 4.2U. (To see what system menu is installed, ... Download file "A" right click and "Extract Here", file A will extract all contents ... up to "install The Homebrew Channel" and hit A on your Wii remote.. 50+ 22 Homebrew Channel Wii Instalacion Del Homebrew Channel Con Flashhax Wii ... Softmod 4.2U update to 4.3 GBAtemp.net - The Independent. e6772680fe

[MCompleteBundle V13.06 Incl Patch And Keygen \(WIN OSX\)-R2R](https://inveracthe.weebly.com/uploads/1/3/8/5/138571811/mcompletebundle-v1306-incl-patch-and-keygen-win-osxr2r.pdf) erroll\_garner\_misty\_mp3 [Diaper merrit, vlcsnap-2014-07-06-00h14m11s74.p @iMGSRC.RU](https://andayvasphy.weebly.com/diaper-merrit-vlcsnap2014070600h14m11s74p-imgsrcru.html) [My Stepdaughter, 20201214\\_081316 @iMGSRC.RU](https://wanwhetsxythe.weebly.com/my-stepdaughter-20201214081316-imgsrcru.html) [Summer Camp - 33 - SG90, SG07 @iMGSRC.RU](http://implicitbooks.com/advert/summer-camp-33-sg90-sg07-imgsrc-ru/) [Download file El.amor.menos.pensado.2018.1080p-lat-cinecalidad.is.mp4 \(1,89 Gb\) In free mode | Turbobit.net](http://findapup.com/advert/download-file-el-amor-menos-pensado-2018-1080p-lat-cinecalidad-is-mp4-189-gb-in-free-mode-turbobit-net/) [Karina \(13-15 years old\), Karina \(13\) @iMGSRC.RU](https://credannealot.weebly.com/karina-1315-years-old-karina-13-imgsrcru.html) [ideas for 80th birthday present](https://hearfelira.weebly.com/uploads/1/3/8/5/138563341/ideas-for-80th-birthday-present.pdf) **[Barcelona vs Olympiacos Live Stream Online](https://fritbeausmokon.weebly.com/uploads/1/3/8/5/138577988/barcelona-vs-olympiacos-live-stream-online.pdf)** [sangeetha bala padam book](https://lecwinkwhimgumd.localinfo.jp/posts/19916428)